www.DataSheet4U.com

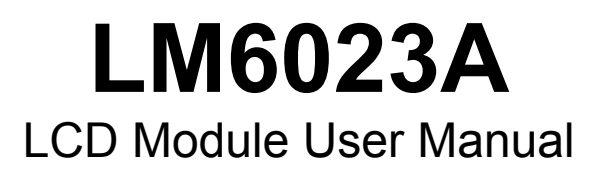

# Shenzhen TOPWAY Technology Co., Ltd.

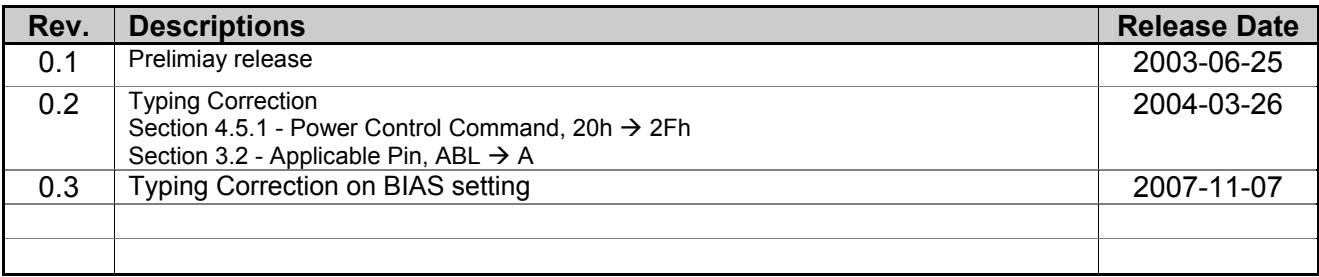

## **Table of Content**

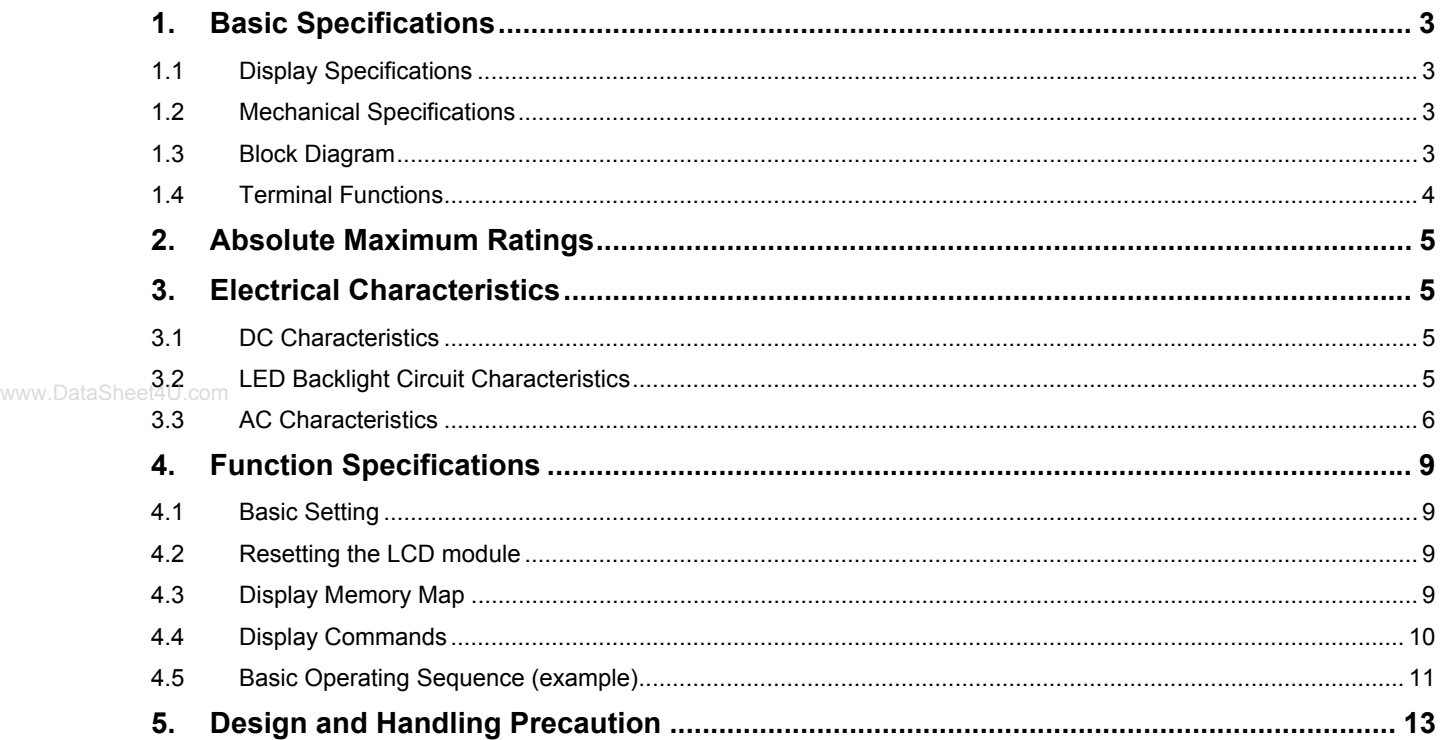

### **1. Basic Specifications**

#### **1.1 Display Specifications**

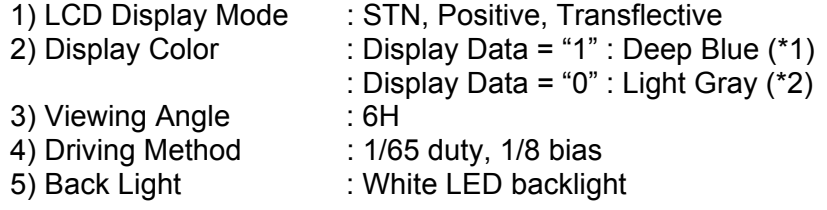

Note:

www.DataSheet4U.com

\*1. Color tone may slightly change by Temperature and Driving Condition.

\*2. The Color is defined as the inactive / background color

#### **1.2 Mechanical Specifications**

1) Outline Dimension : 113.0 x 65.0 x 15.3MAX (See attached Outline Drawing for details)

#### **1.3 Block Diagram**

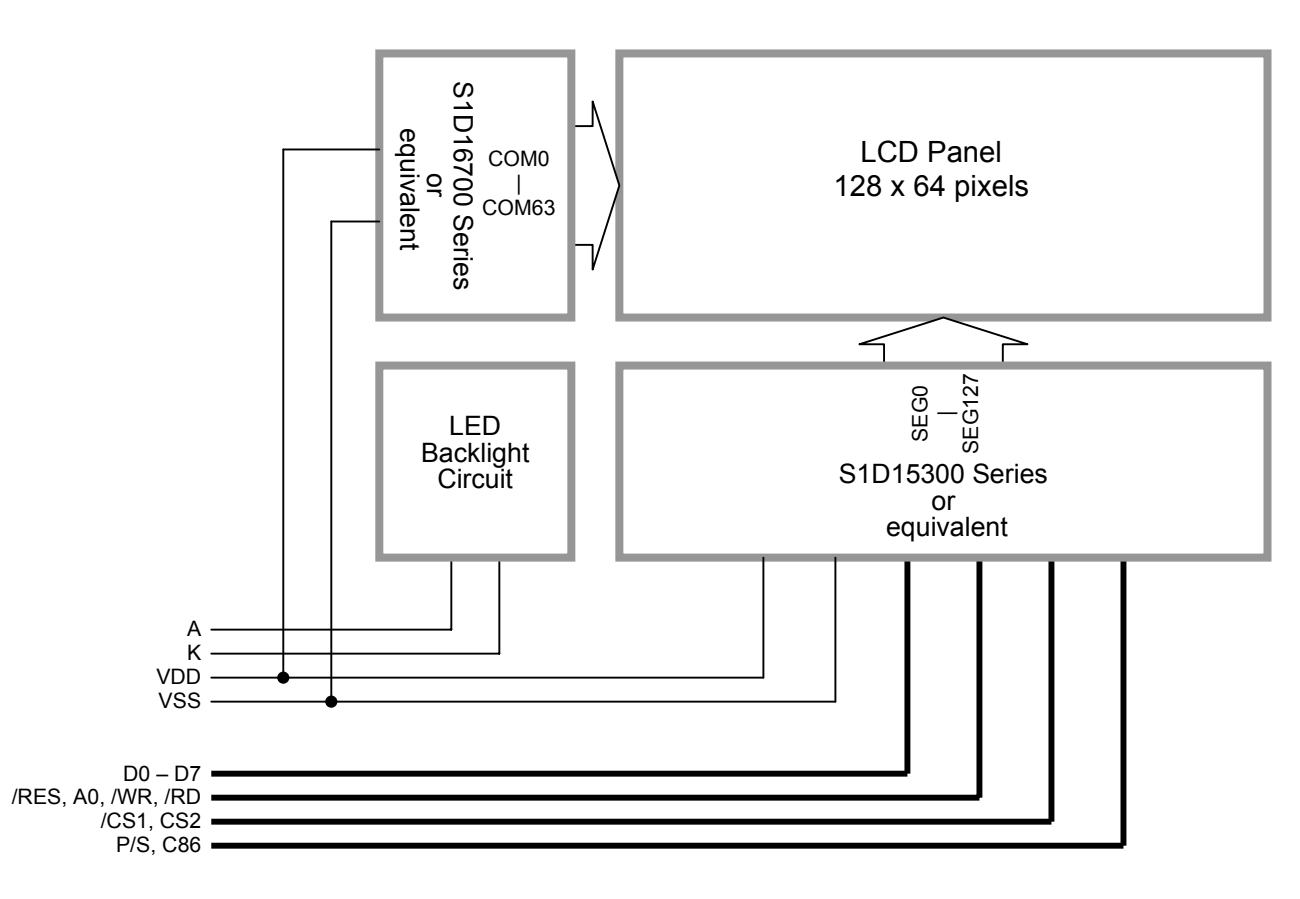

#### **1.4 Terminal Functions**

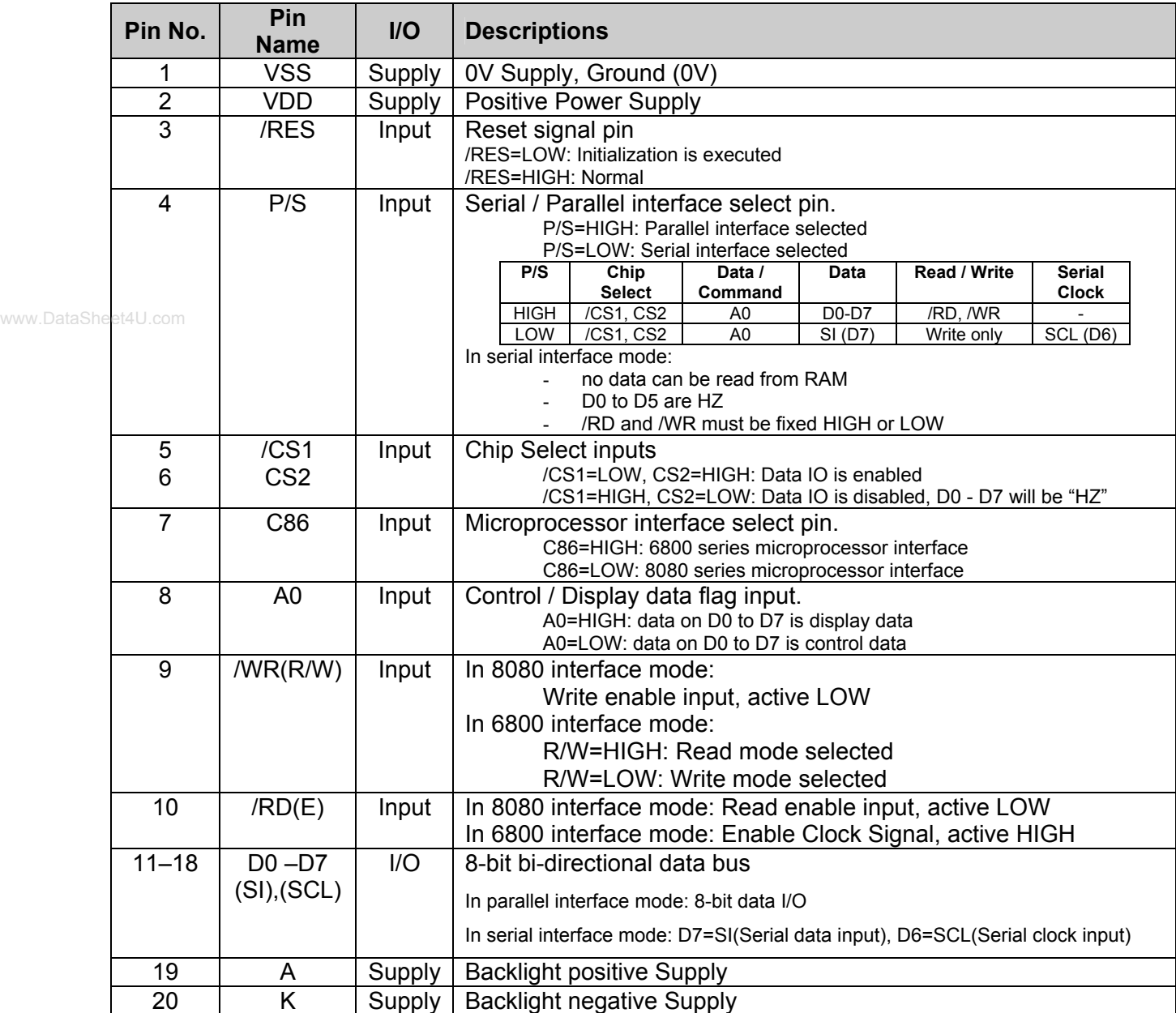

## **2. Absolute Maximum Ratings**

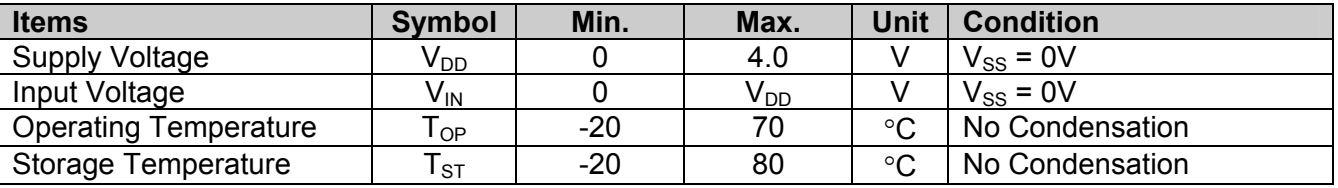

Cautions:

Any Stresses exceeding the Absolute Maximum Ratings may cause substantial damage to the device. Functional operation of this device at other conditions beyond those listed in the specification is not implied and prolonged exposure to extreme conditions may affect device reliability.

## **3. Electrical Characteristics**

#### **3.1 DC Characteristics**

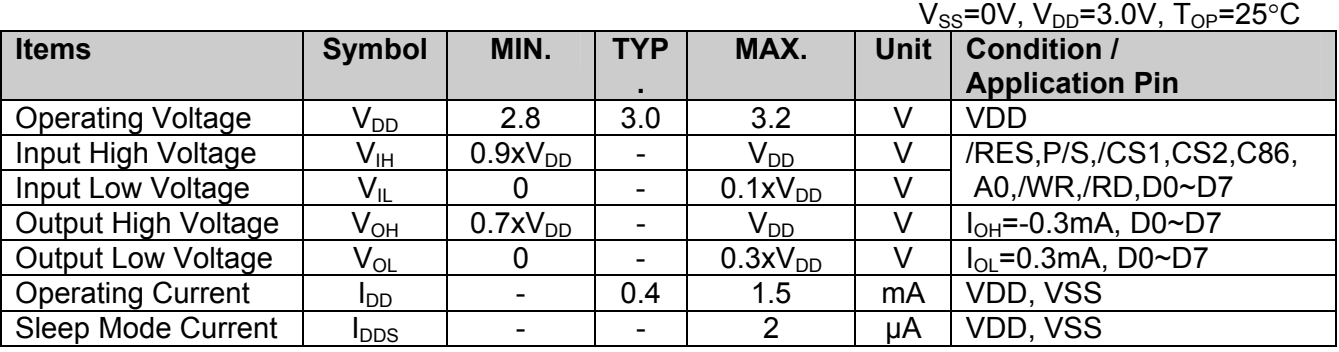

#### **3.2 LED Backlight Circuit Characteristics**

 $V_{K}=0V$ , If<sub>A</sub>=80mA,  $T_{OP}=25^{\circ}C$ 

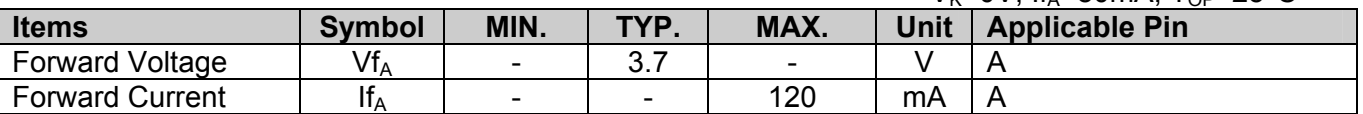

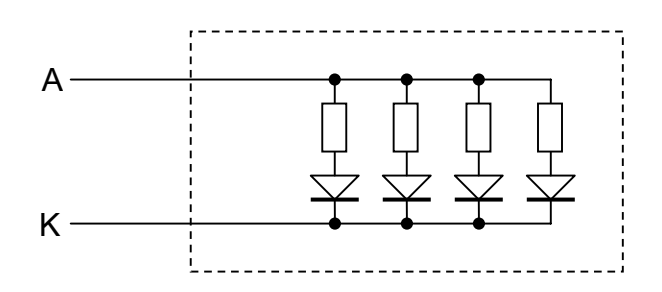

#### **3.3 AC Characteristics**

#### **3.3.1 8080 Mode System Bus Timing**

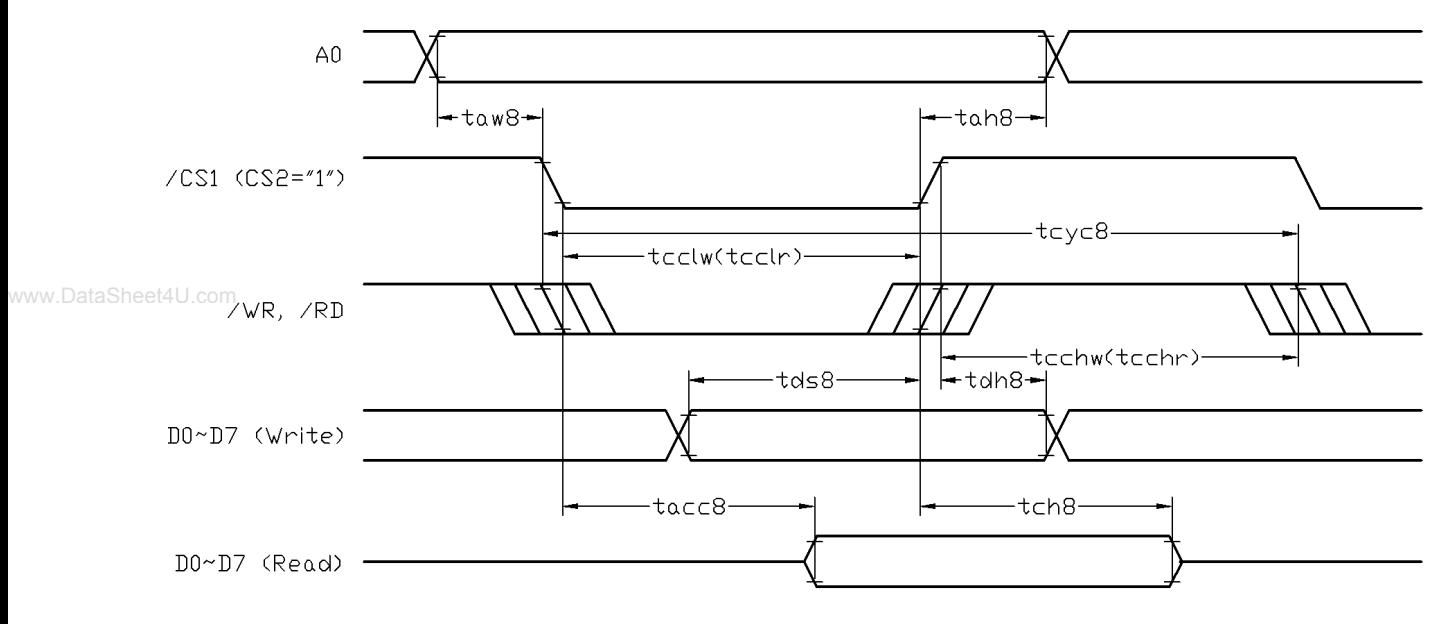

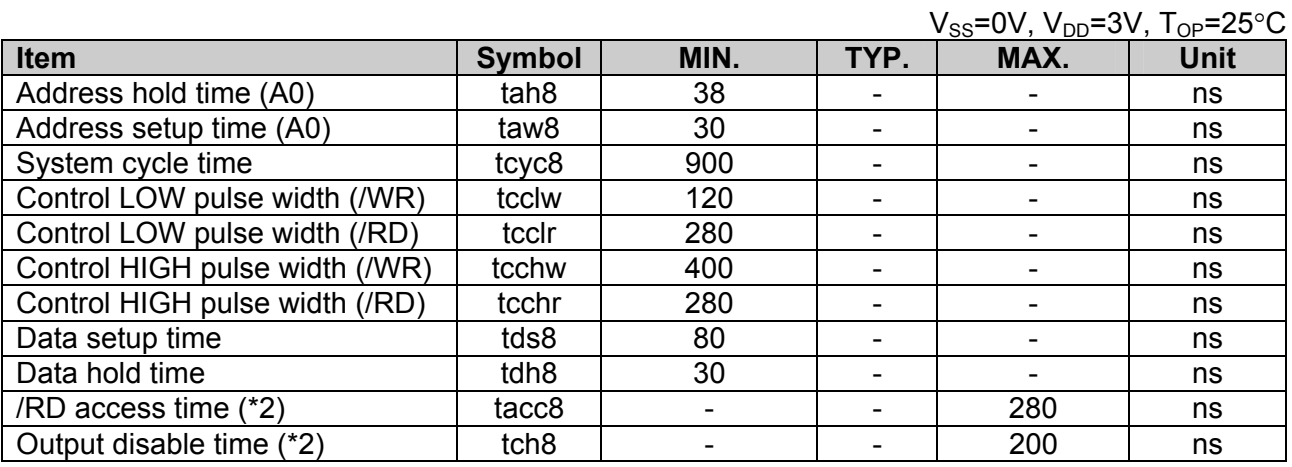

Note:

\*1. Input signal rise/fall time should be less than 12ns

\*2. CL=100pF

### **3.3.2 6800 Mode System Bus Timing**

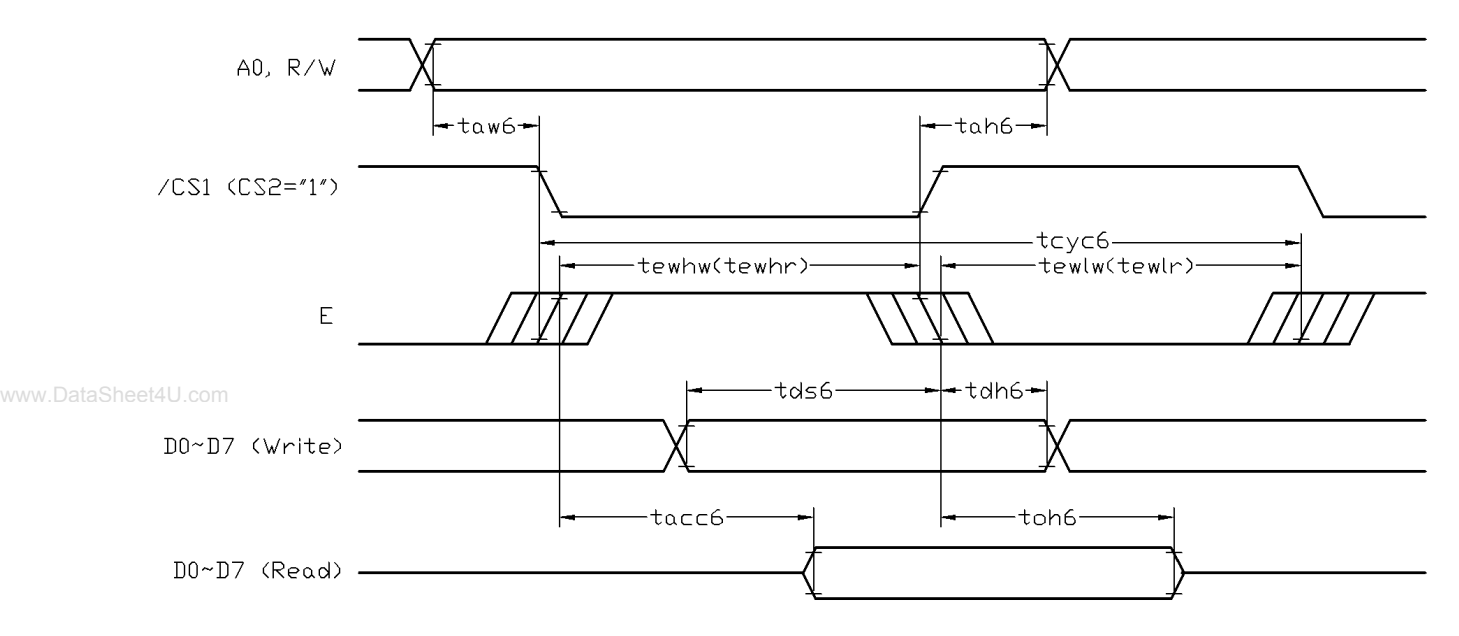

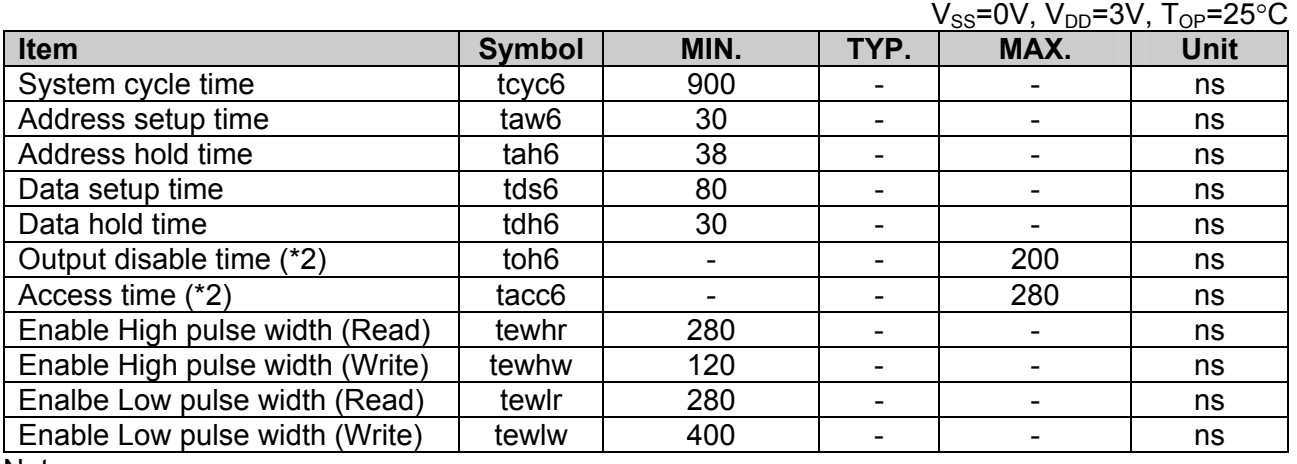

Note:

\*1. Input signal rise/fall time should be less than 12ns

\*2. CL=100pF

#### **3.3.3 Serial Interface Timing**

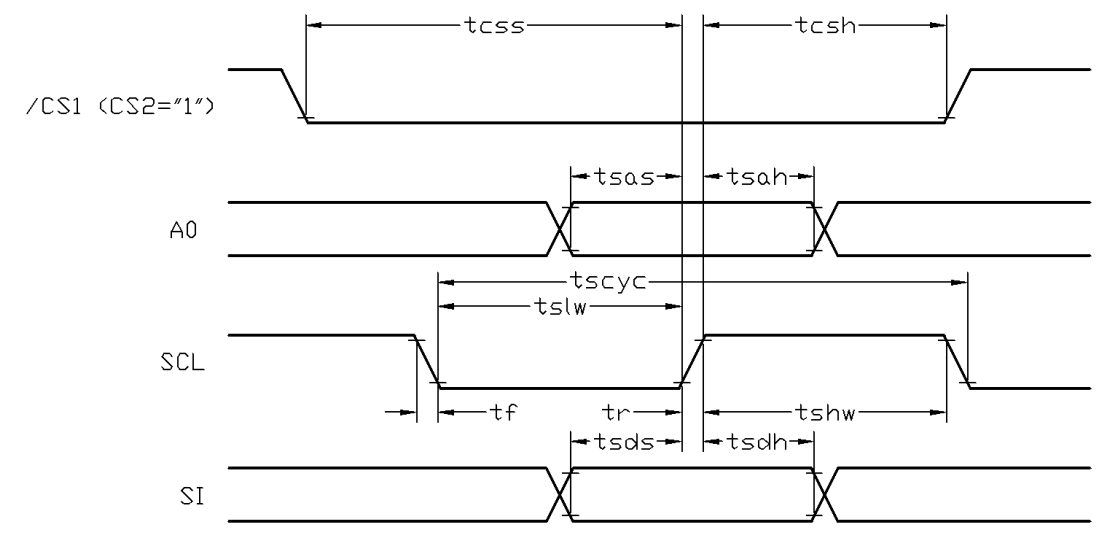

www.DataSheet4U.com

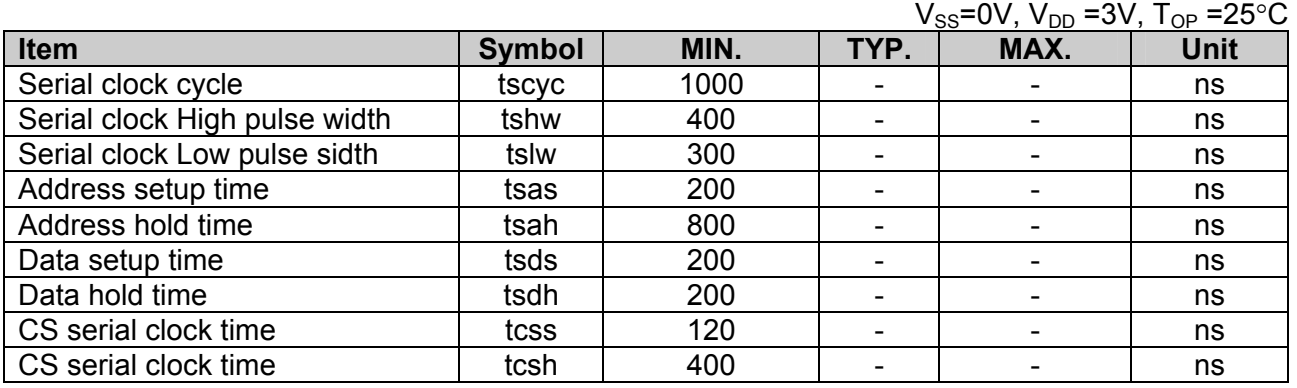

Note:

\*1. Input signal rise/fall time should be less than 12ns

#### **3.3.4 Reset Timing**

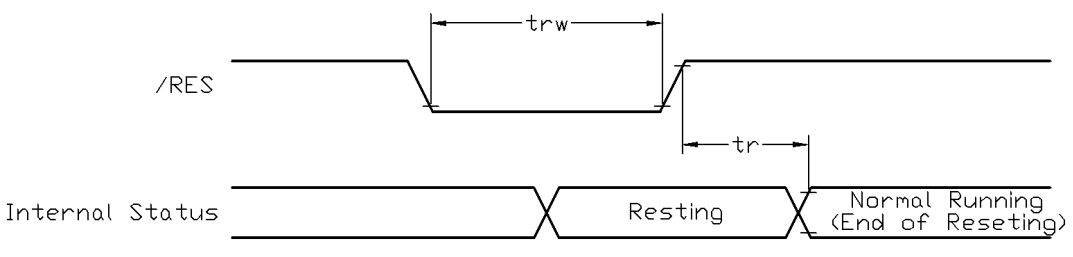

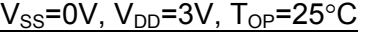

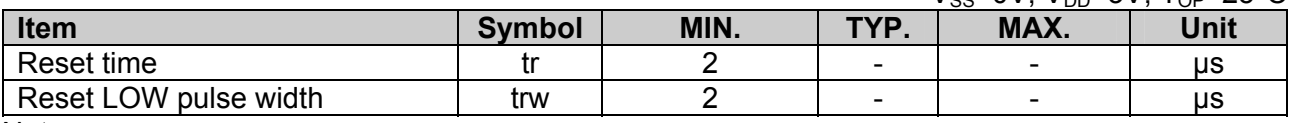

Note:

\*1. Input signal rise/fall time should be less than 12ns

## **4. Function Specifications**

#### **4.1 Basic Setting**

To drive the LCD module correctly and provide normally display, please use the following setting

- Initial Display Line  $= 0$
- $ADC = 0$  (normal)
- Normal/Reverse Display = Normal
- Entire Display ON/OFF = OFF (normal)
- $LCD Bias = 1/8$
- Set Output Status Register = normal
- Set Power Control: voltage follower=ON, voltage booster=ON, voltage regulator=ON
- Display ON/OFF = ON

www.DataSheet4U.com

#### Note:

- \*1. These setting/commands should issue the LCD module while start up.
- \*2. See the Display Commands section for details.

#### **4.2 Resetting the LCD module**

The LCD module should be initialized by using /RES terminal.

While turning on the VDD and VSS power supply, maintain /RES terminal at LOW level. After the power supply stabilized, release the reset terminal (/RES=HIGH)

#### **4.3 Display Memory Map**

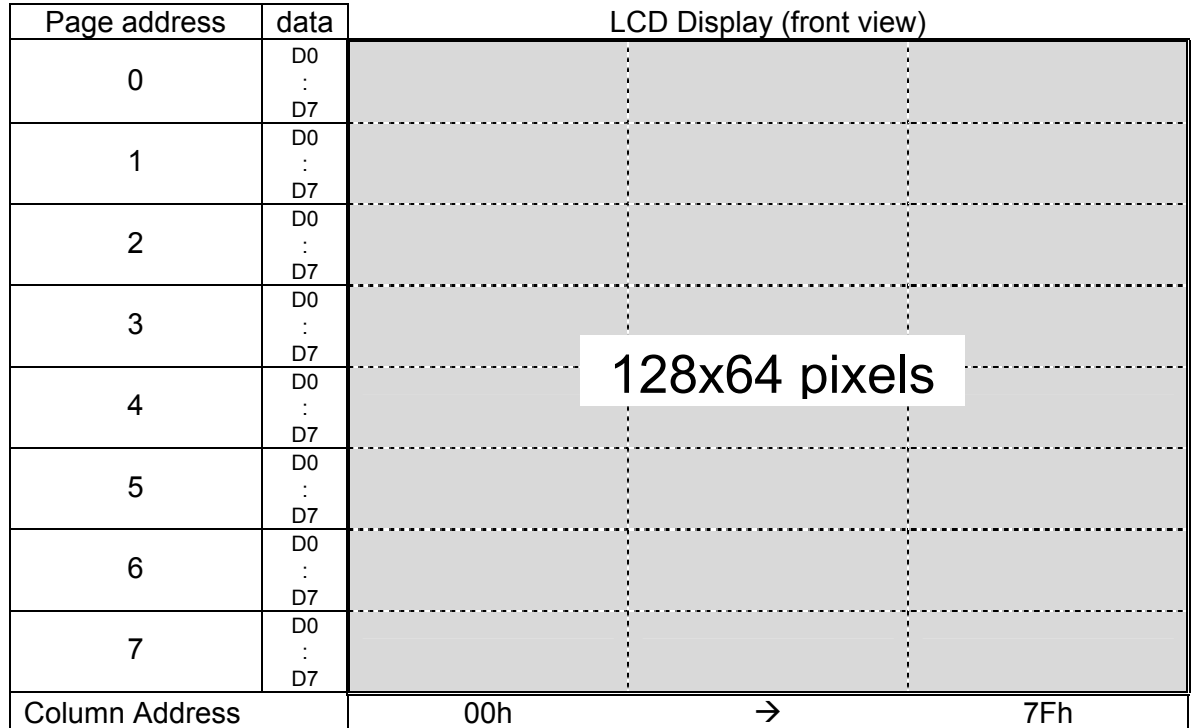

Note:

\*1. Initial Display Line = 0

\*2. ADC=0

\*3. Output Status Register = normal

#### **4.4 Display Commands**

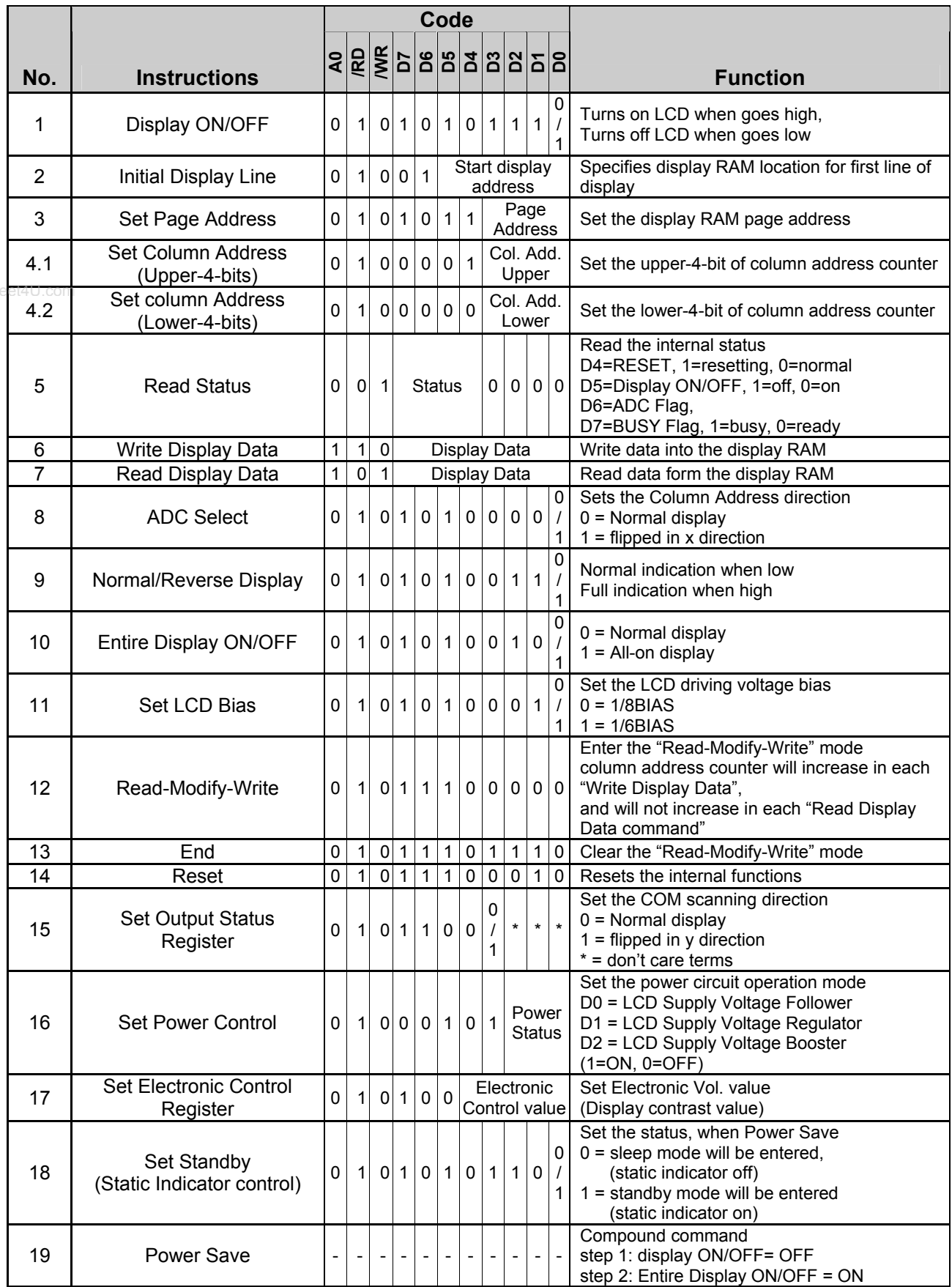

Note: \*1. Do not use any other command not listed, or the system malfunction may result.

\*2. For the details of the Display Commands, please refer to S1D15300 Series data sheet.

#### **4.5 Basic Operating Sequence (example)**

#### **4.5.1 Initialization Sequence**

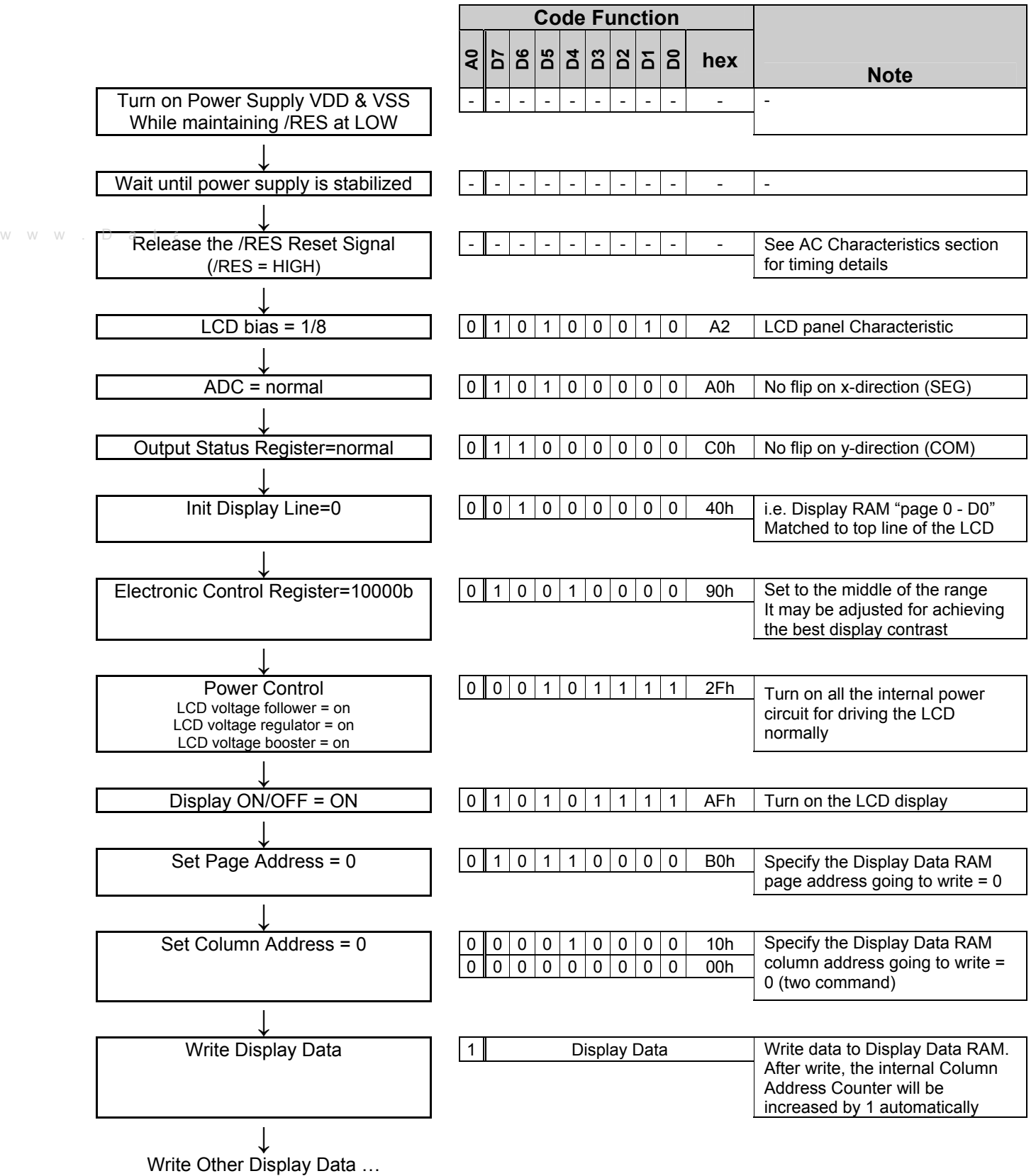

#### **4.5.2 Power Save Sequence (sleep mode)**

Going into Sleep Mode (A Compound Command)

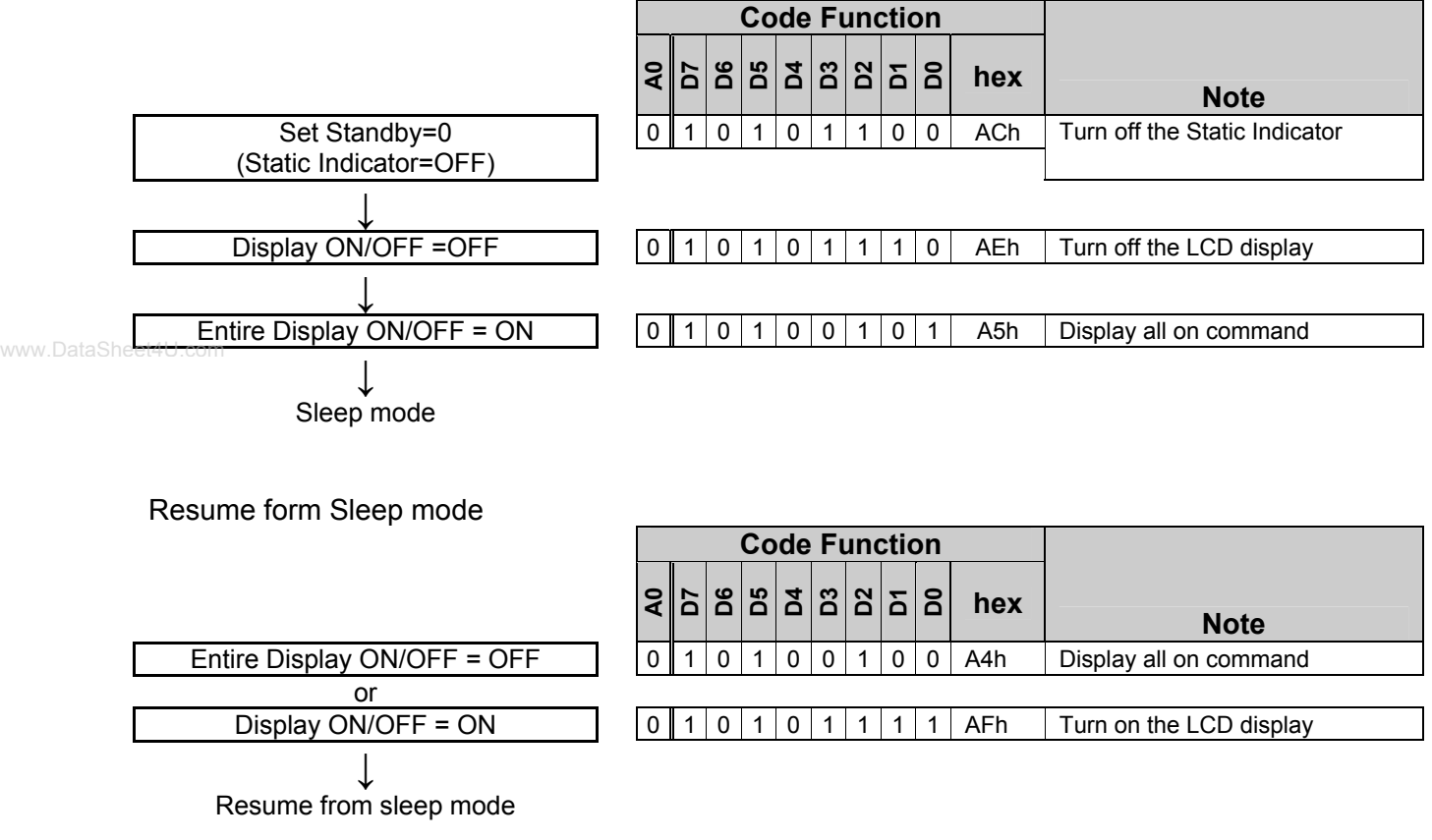

#### **4.5.3 Power off the LCD Module**

It recommends that enter sleep mode before power off the LCD module.

#### **4.5.4 Refreshing The LCD Module**

It recommends that the operating modes and display contents be refreshed periodically to prevent the effect of unexpected noise.

## **5. Design and Handling Precaution**

- 1. The LCD panel is made by glass. Any mechanical shock (eg. dropping form high place) will damage the LCD module.
- 2. Do not add excessive force on the surface of the display, which may cause the Display color change abnormally.
- 3. The polarizer on the LCD is easily get scratched. If possible, do not remove the LCD protective film until the last step of installation.
- 4. Never attempt to disassemble or rework the LCD module.
- 5. Only Clean the LCD with Isopropyl Alcohol or Ethyl Alcohol. Other solvents (eg. water) may damage the LCD.
- 6. When mounting the LCD module, make sure that it is free form twisting, warping and distortion. www.DataSheet4U.com
	- 7. Ensure to provide enough space (with cushion) between case and LCD panel to prevent external force adding on it, or it may cause damage to the LCD or degrade the display result.
	- 8. Only hold the LCD module by its side. Never hold LCD module by add force on the heat seal or TAB.
	- 9. Never add force to component of the LCD module. It may cause invisible damage or degrade of the reliability.
	- 10. LCD module could be easily damaged by static electricity. Be careful to maintain an optimum anti-static work environment to protect the LCD module.
	- 11. When peeling off the protective film from LCD, static charge may cause abnormal display pattern. It is normal and will resume to normal in a short while.
	- 12. Take care and prevent get hurt by the LCD panel sharp edge.
	- 13. Never operate the LCD module exceed the absolute maximum ratings.
	- 14. Keep the signal line as short as possible to prevent noisy signal applying to LCD module.
	- 15. Never apply signal to the LCD module without power supply.
	- 16. IC chip (eg. TAB or COG) is sensitive to the light. Strong lighting environment could possibly cause malfunction. Light sealing structure casing is recommend.
	- 17. LCD module reliability may be reduced by temperature shock.
	- 18. When storing the LCD module, avoid exposure to the direct sunlight, high humidity, high temperature or low temperature. They may damage or degrade the LCD module